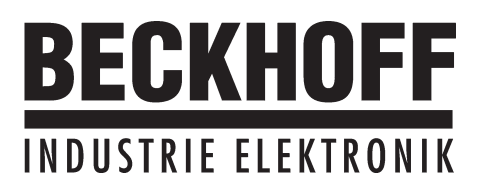

## **Quickstart**

# **Stratégies de**

**mise en service**

**et**

**d'optimisation du**

## **AX2000**

Edition 05.01

#### **Catalogues déjà parus :**

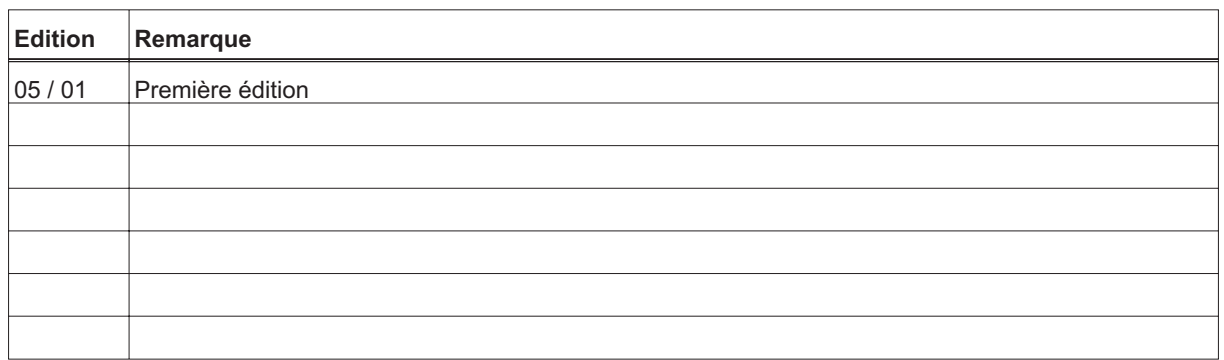

VGA est une marque déposée de l'International Business Machines Corp.

PC-AT est une marque déposée de l'International Business Machines Corp.

MS-DOS est une marque déposée de la Microsoft Corp.

WINDOWS est une marque déposée de la Microsoft Corp.

HIPERFACE est une marque déposée de la Max Stegmann GmbH.

EnDat est une marque déposée de la Dr. Johannes Heidenhain GmbH

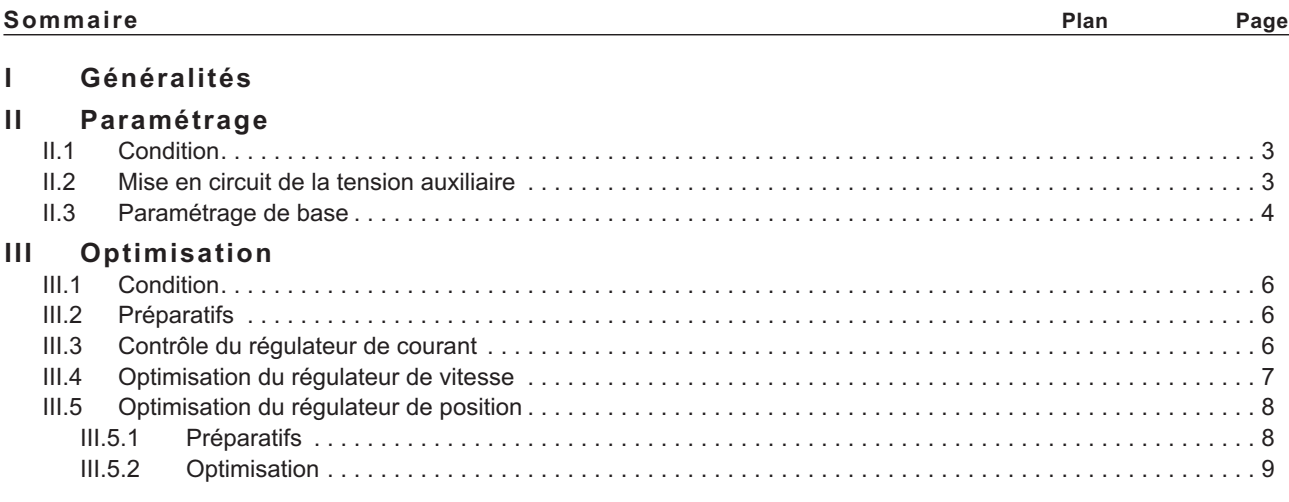

Sous réserve de modifications techniques apportés en vue d'amélioration des appareils ! Imprimé en R.F.A. 05.01

Tous droits réservés. Sans autorisation écrite de l'entreprise BECKHOFF, aucune partie de cet ouvrage n'a le droit d'être ni reproduite par des moyens quelconques (impression, photocopie, microfilm ou autre procédure) ni traitée, polycopiée ou distribuée au moyen de systèmes électroniques.

## <span id="page-2-0"></span>**I Généralités**

Cette documentation offre des stratégies de mise en service du variateur numérique AX2000 ainsi que des mesures d'optimisation de ses circuits de régulation.

Etant donné que ces stratégies ne peuvent pas s'appliquer à tous les cas, il faut qu'en fonction des exigences de votre machine, vous devriez éventuellement développer une stratégie individuelle.

Toutefois, les déroulements décrits dans ce qui suit ont pour but de vous expliquer les principes fonctionnels.

#### **II Paramétrage**

#### **II.1 Condition**

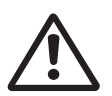

*Le constructeur de la machine doit réaliser une analyse des risques de la machine et il est responsable de la sécurité fonctionnelle, mécanique de la machine et de la sécurité du personnel. Ceci s'applique plus particulièrement au déclenchement de mouvements par l'intermédiaire des fonctions du logiciel de mise en service.*

*La mise en service du variaateur à l'aide des fonctions du logiciel correspondant n'est admise qu'avec l'emploi simultané d'un dispositif d'assentiment selon la norme EN292-1, celui-ci agissant directement sur le circuit d'entraînement.*

- **Le servoamplificateur doit être monté et toutes les liaisons électriques doivent être réalisées. Cf. manuel d'installation chapitre II.**
- **l'alimentation en tension auxiliaire 24V et l'alimentation en puissance 400V/480V doivent être hors circuit**
- **Un ordinateur individuel avec le logiciel de mise en service installé doit être raccordé.**
- **Le dispositif d'assentiment selon EN 292-1 doit être raccordé**
- **La commande émet un signal LOW pour l'entrée ENABLE (validation) du variateur (borne de connexion X3/15), c'est-à-dire que le variateur est dévalidé.**

### **II.2 Mise en circuit de la tension auxiliaire**

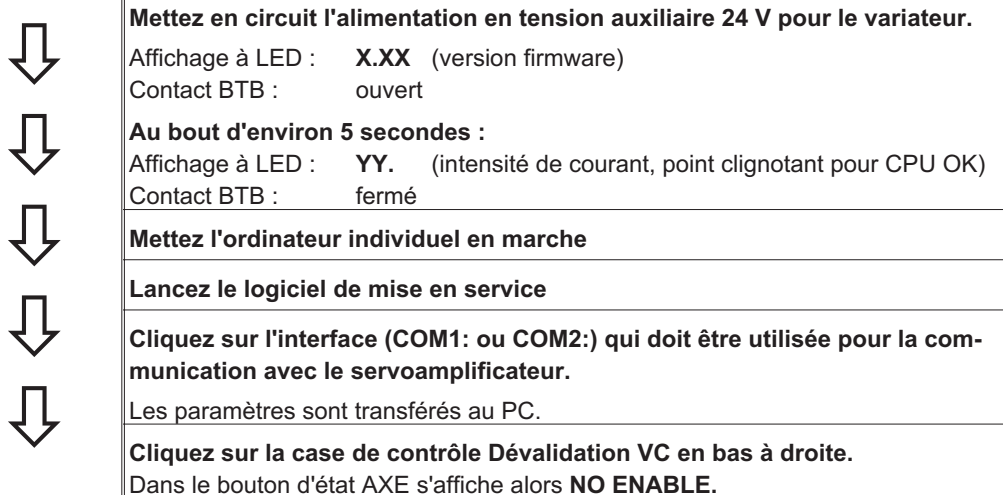

## <span id="page-3-0"></span>**II.3 Paramétrage de base**

Le servoamplificateur reste dévalidé et l'alimentation en puissance est hors circuit.

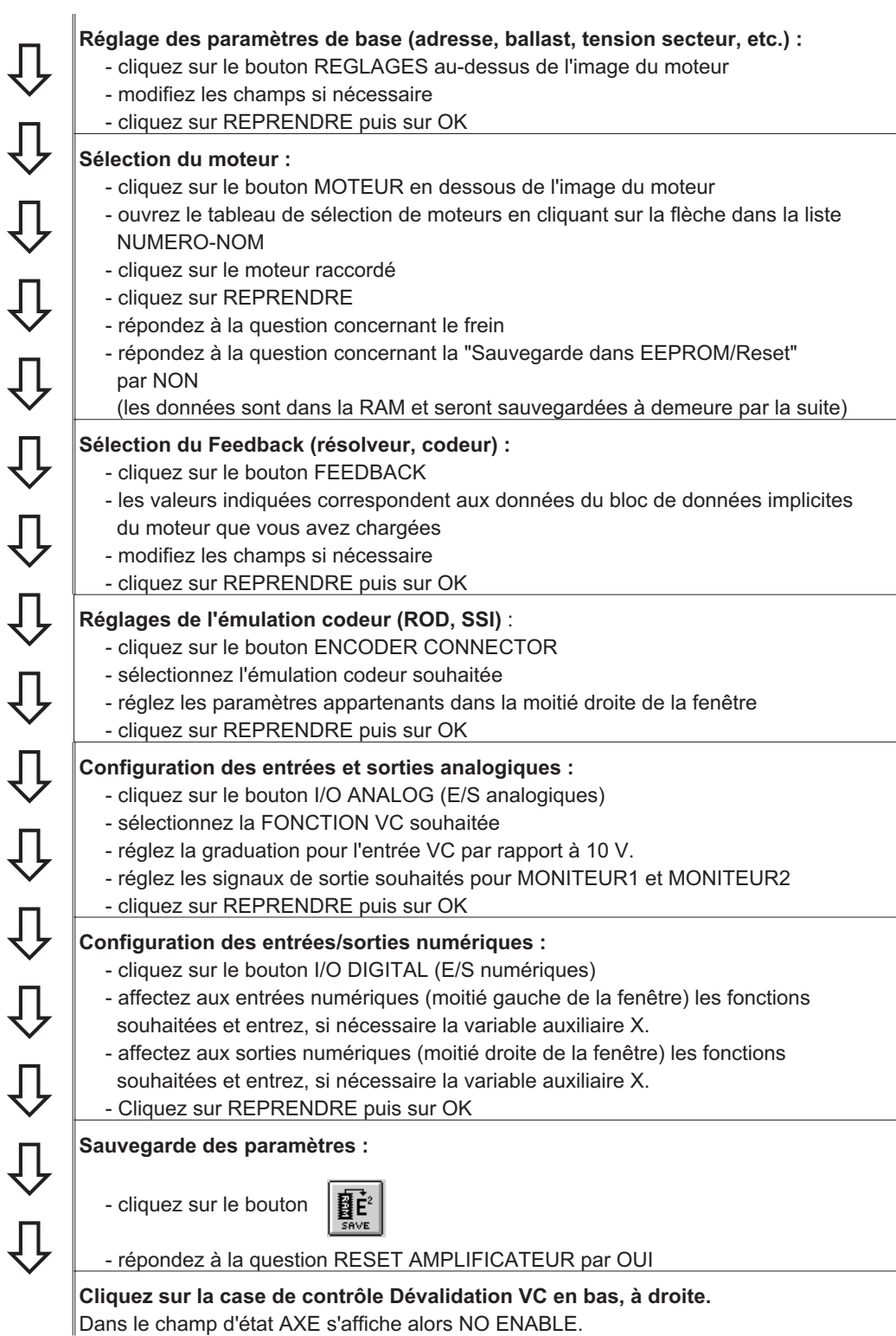

Si vous désirez utiliser la régulation de position du servoamplificateur, entrez les paramètres spécifiques à votre servosystème :

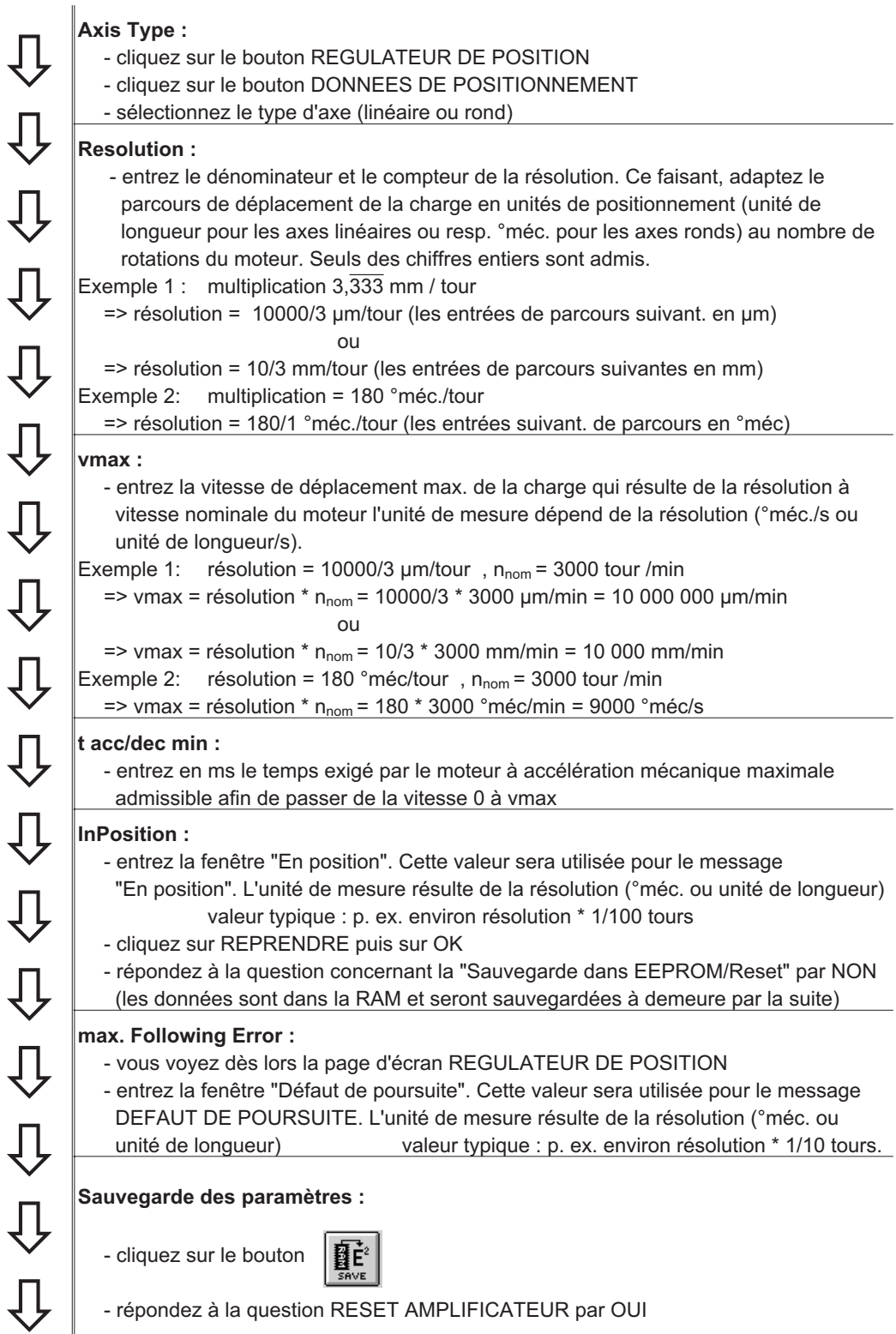

## <span id="page-5-0"></span>**III Optimisation**

## **III.1 Condition**

Le paramétrage de base suivant la description au chapitre II est achevé.

## **III.2 Préparatifs**

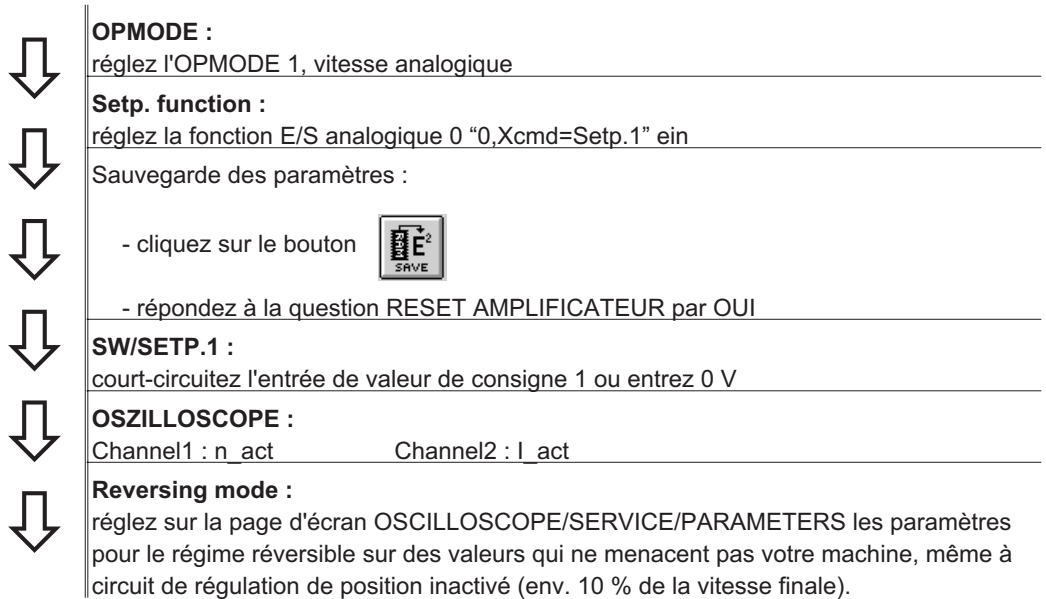

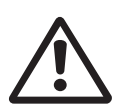

*Lors de la fonction de service Régime réversible (Reversing mode), l'entrée de VC analogique est inactivée ou le régulateur de position interne est mis hors fonction. Assurez-vous que le déplacement seul de l'axe sélectionné puisse être exécuté sans risque. Pour des raisons de sécurité, prévoyez le signal de validation de l'amplificateur d'un bouton-poussoir d'assentiment et assurez la fonction d'ARRET D'URGENCE pour cet axe.*

## **III.3 Contrôle du régulateur de courant**

 $\overline{\psi}$  $\overline{\psi}$  $\overline{\mathbb{Q}}$ ĮЈ  $\overline{\psi}$ 

A combinaison amplificateur - moteur adaptée, le régulateur de courant est déjà réglé de manière stable pour quasiment toutes les applications.

**Ipeak :**

- réduisez la valeur Ipeak sur la valeur Inom du moteur (protection du moteur)

Mettez **l'alimentation en puissance** en circuit.

**Définition de la valeur de consigne analogique :**

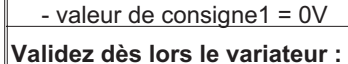

- signal high sur l'entrée ENABLE X3/15. Le bouton d'état AXIS visualise NO SW-EN - cliquez sur la case de contrôle Validation VC. Le bouton d'état AXIS visualise ENABLE.

Le moteur est dès lors arrêté, réglage de vitesse n=0 tr/mn. Au cas où le régulateur de courant ne travaillerait pas de manière stable (si le moteur vibre avec une fréquence nettement supérieure à 100 Hz), veuillez contacter notre département Application.

### <span id="page-6-0"></span>**III.4 Optimisation du régulateur de vitesse**

#### **SETP. OFFSET:**

 $\overline{\psi}$ 

 $\overline{\psi}$ 

 $\overline{\psi}$ 

 $\overline{\psi}$ 

 $\overline{\psi}$ 

 $\overline{\psi}$ 

 $\overline{\psi}$ 

 $\overline{\psi}$ 

 $\overline{\mathbb{Q}}$ 

 $\overline{\psi}$ 

 $\overline{\psi}$ 

 $\overline{\psi}$ 

 $\overline{\psi}$ 

 $\overline{\psi}$ 

 $\overline{\psi}$ 

Įļ

Laissez l'amplificateur validé. Si l'axe dérive, modifiez le paramètre Offset VC jusqu'à ce qu'il se stabilise (ou utilisez la fonction AUTO-OFFSET).

#### **SETP. RAMP +/-:**

Les rampes de valeur de consigne sont utilisées afin de lisser la valeur de consigne prédéfinie (effet filtre). Réglez la constante de temps mécanique du système global,  $c$ 'est-à-dire le temps de montée de la vitesse de 0 jusqu'à n<sub>cmd</sub>. Tant que les rampes réglées sont plus courtes que les temps de réaction mécanique du système global, la vitesse de réaction n'est pas influencée.

#### **LIMIT SPEED:**

réglez la vitesse finale souhaitée.

#### **KP/Tn :**

augmentez KP jusqu'à ce que le moteur commence à vibrer (visible sur l'oscilloscope et audible) et diminuez la valeur KP de nouveau jusqu'à ce que la vibration s'arrête avec fiabilité et la stabilité soit assurée.

Pour Tn, veuillez utiliser la valeur implicite pour le moteur.

#### **Start reversing mode :**

démarrez le régime réversible (F8, v1/v2 env. +/-10% de n<sub>nom</sub> du moteur). Observez l'allure de la vitesse sur l'oscilloscope. A réglage correct, une réponse indicielle stable dans les deux sens doit se produire.

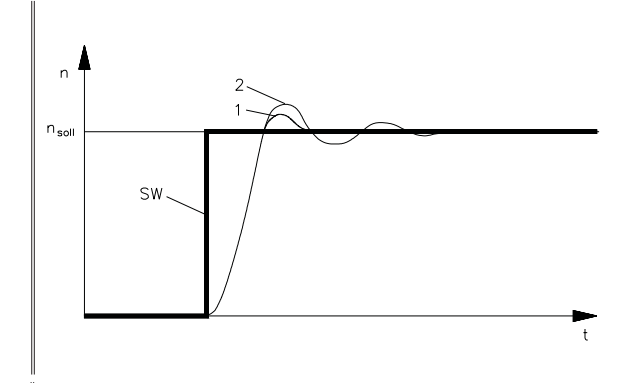

Figure : réponse indicielle

- n = vitesse
- nsoll = vitesse de consigne
- SW = valeur de comsigne
- $t = temps$
- $1 =$  optimum
- 2 = KPtrop élevé

#### **KP :**

L'augmentation de KP effectuée avec précaution permet d'optimiser de manière précise l'allure de la vitesse de rotation. Objectif : suroscillation minimisée au maximum tout en assurant encore un bon amortissement. Des couples d'inertie totale plus grands permettent une valeur KP plus importante.

#### **PID-T2 :**

Vous pouvez atténuer des influences parasites telles que faible jeu de transmission ou semblable en augmentant PID-T2 à environ 1/3 de la valeur de Tn.

#### **FEEDBACK :**

Plus particulièrement en présence de petits moteurs à faible couple, FEEDBACK permet d'améliorer encore plus la souplesse de marche.

#### **Stop reversing mode :**

Quittez le régime réversible (F9).

Réglez de nouveau la valeur Ipeak correcte rapportée au moteur (régulateur de courant). Relancez le régime réversible et observez la réponse indicielle. Réduisez quelque peu la tendance éventuelle aux vibrations KP du régulateur de courant.

Mémorisez le bloc de paramètres actuel dans l'EEPROM. Cliquez sur le bouton

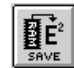

<span id="page-7-0"></span>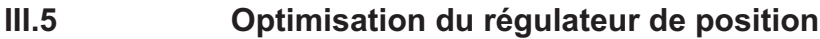

## **III.5.1 Préparatifs**

 $\overline{\mathcal{L}}$ 

 $\sqrt{ }$ 

 $\overline{\mathcal{L}}$ 

 $\overline{\mathcal{L}}$ 

 $\overline{\mathcal{L}}$ 

 $\overline{\mathcal{L}}$ 

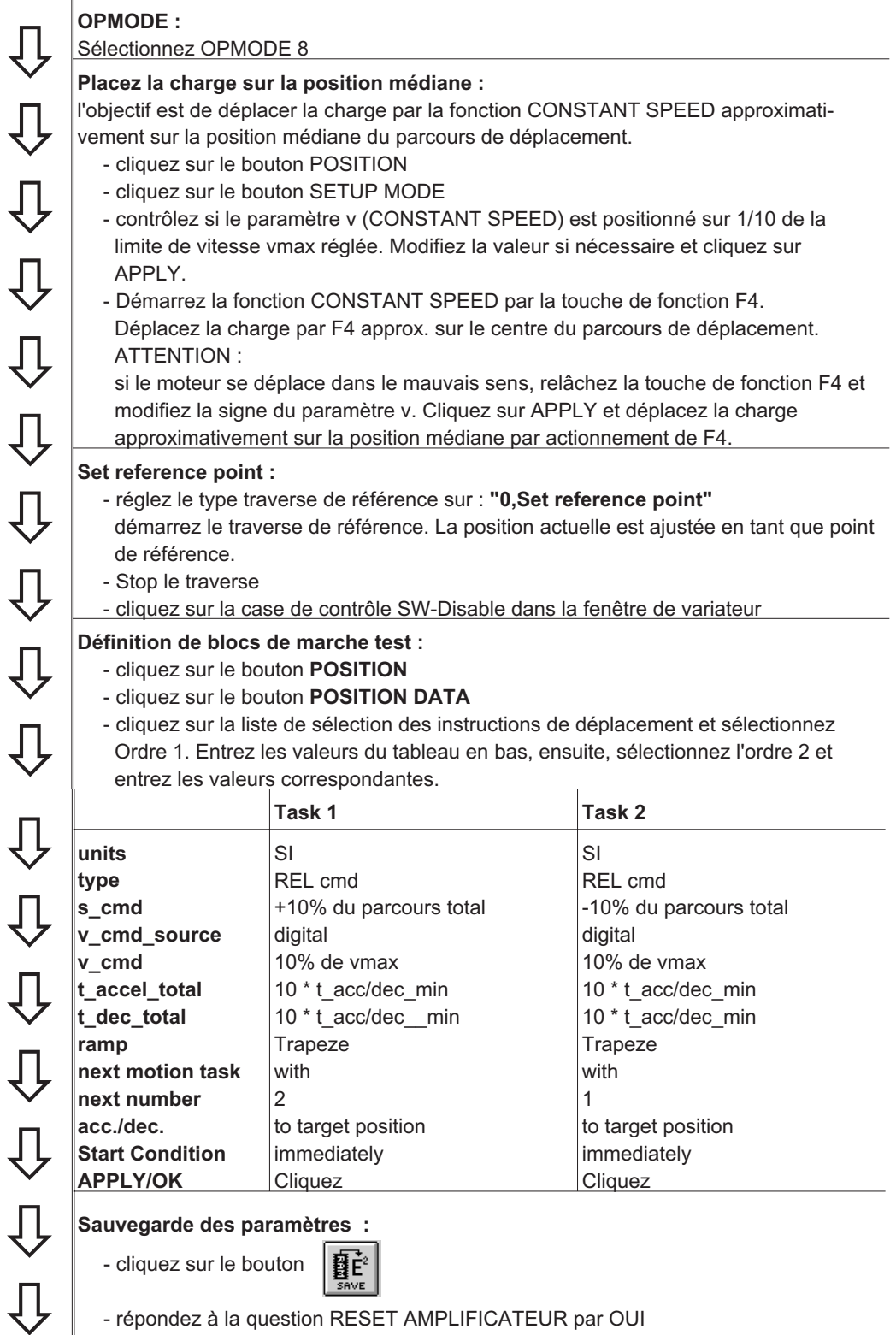

## <span id="page-8-0"></span>**III.5.2 Optimisation**

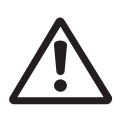

*Le démarrage d'instructions de déplacement à l'aide des fonctions du logiciel de mise en service n'est admis qu'en liaison avec l'emploi d'un dispositif d'assentiment selon EN292-1, agissant directement sur le circuit d'entraînement.*

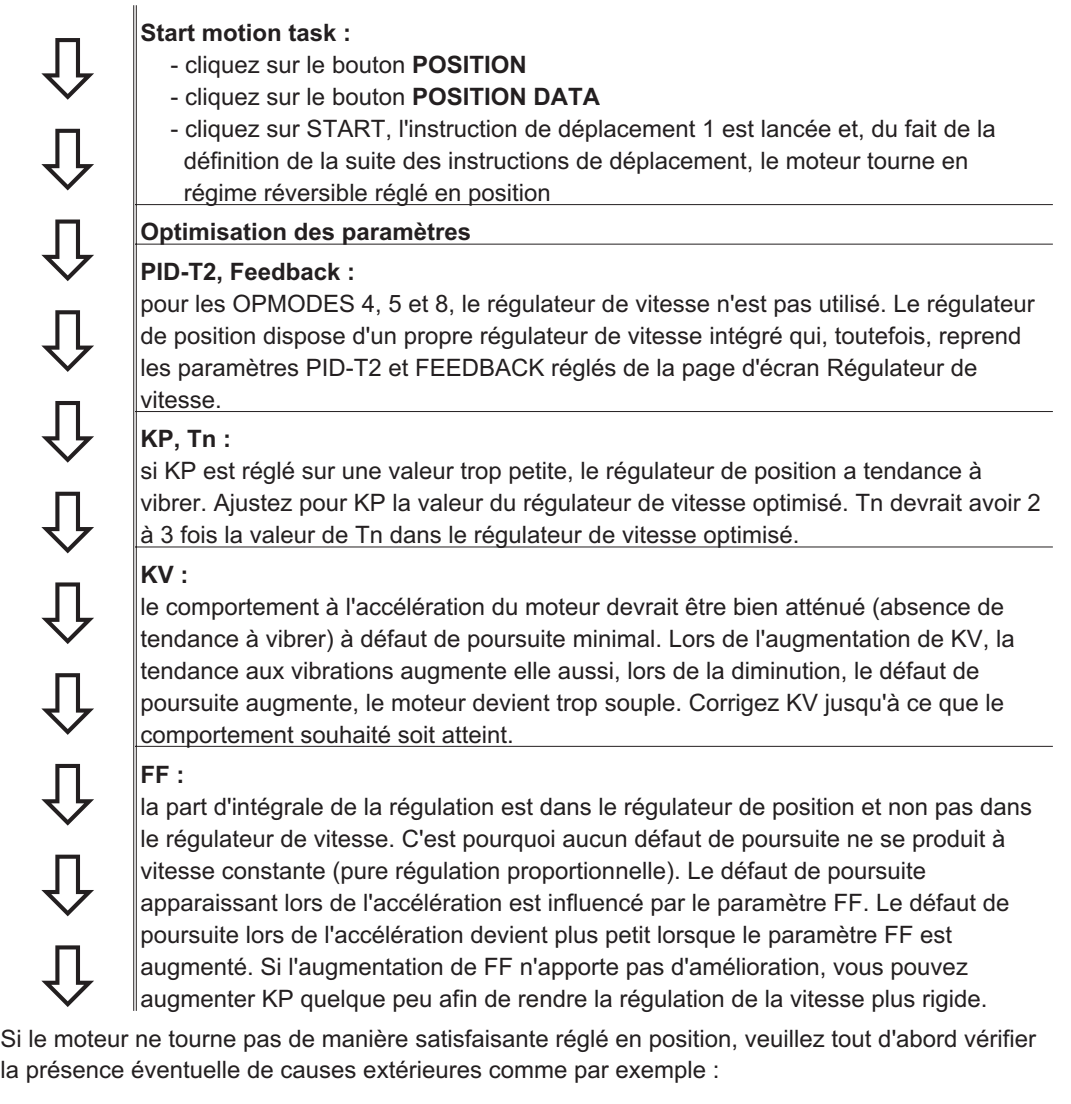

- **jeu mécanique dans le transfert (limite KP)**
- **effets de blocage ou Slip-Stick**
- **fréquence propre trop petite du système mécanique**
- **mauvais amortissement, dimensionnement du servosystème trop faible avant que vous**

n'optimisiez de nouveau les circuits de régulation.

Cette page a été intentionellement laissée vide

Cette page a été intentionellement laissée vide